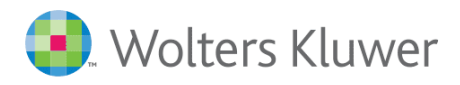

L'estratto che stai consultando fa parte del volume in vendita su ShopWKI, il negozio online di Wolters Kluwer

**Torna al libro** 

 $\left\langle \right\rangle$ 

**CEDAM** 

**IPSOA** 

il fisco

**NALTALEX** 

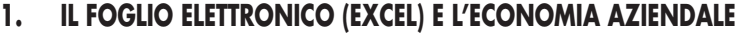

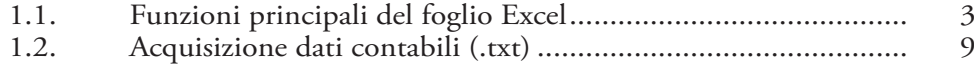

# **2. LA COSTRUZIONE DI MODELLI IN EXCEL – IL MODELLO MFC (I)**

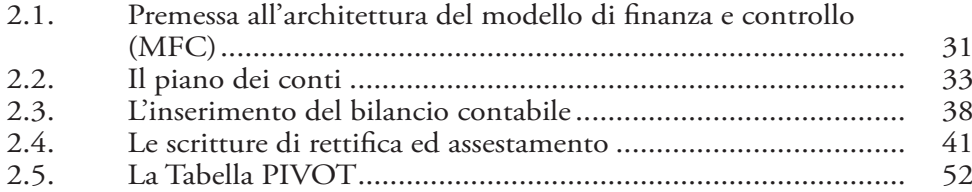

# **3. MODELLI DI FINANZA AZIENDALE E CONTROLLO DI GESTIONE**

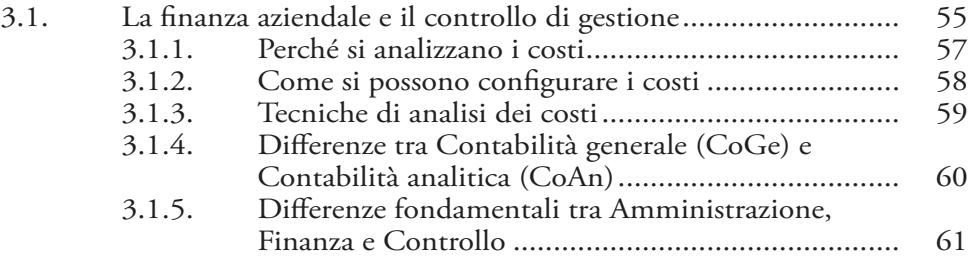

#### **4. ANALISI DI BILANCI – IL MODELLO MFC (II)**

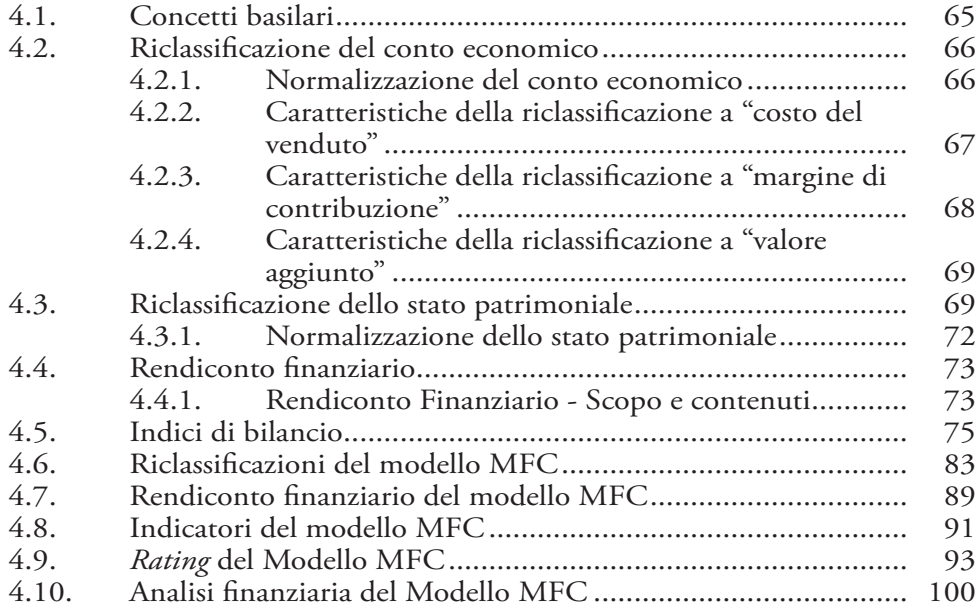

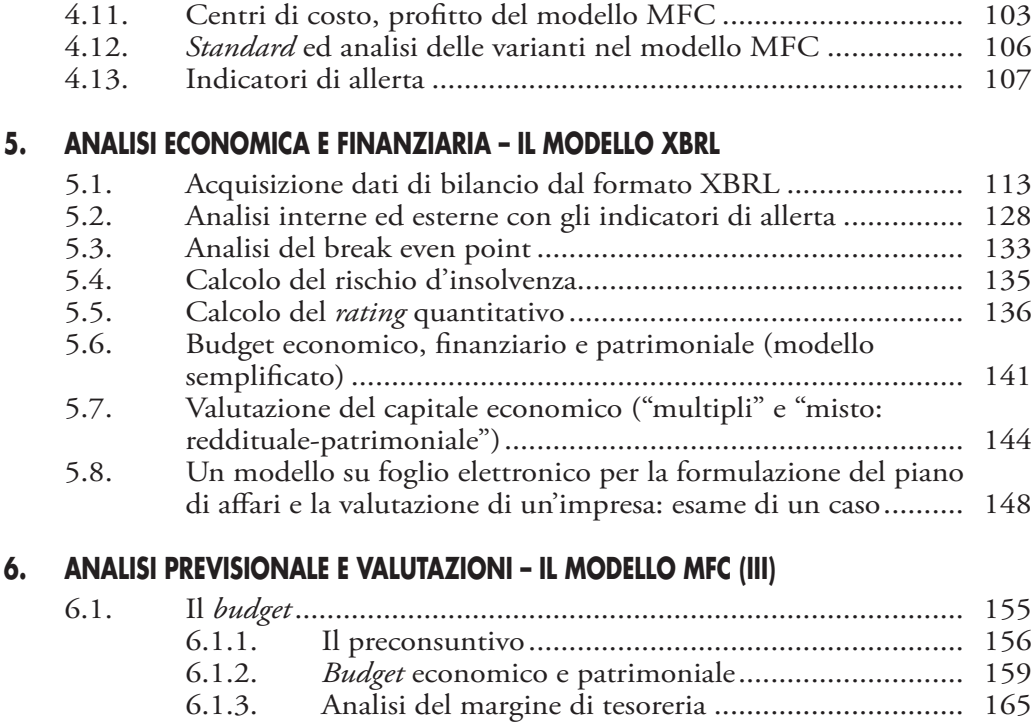

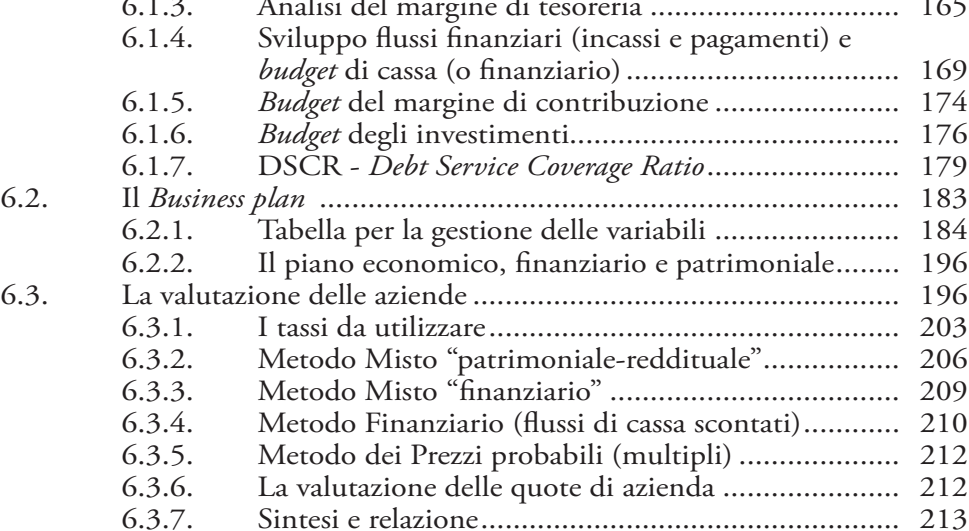

# **7. SCHEMI DI SUPPORTO PER L'ECONOMIA E LA FINANZA AZIENDALE**

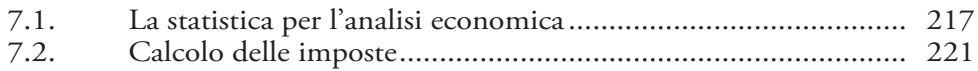

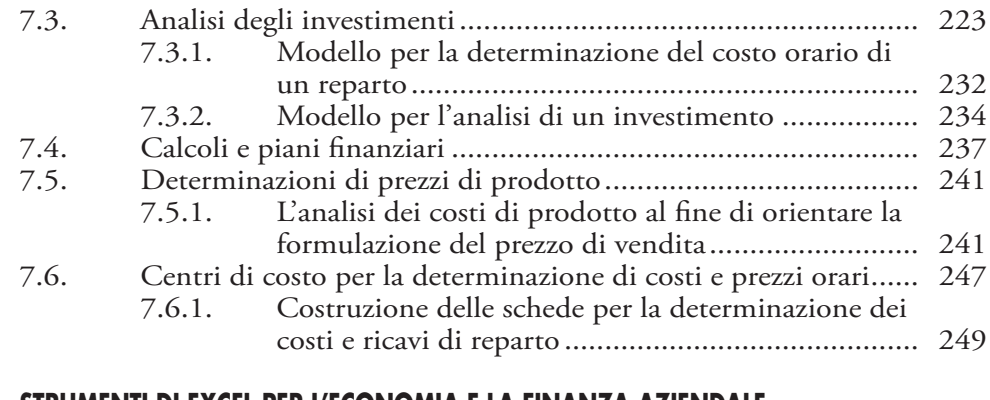

# **8. STRUMENTI DI EXCEL PER L'ECONOMIA E LA FINANZA AZIENDALE**

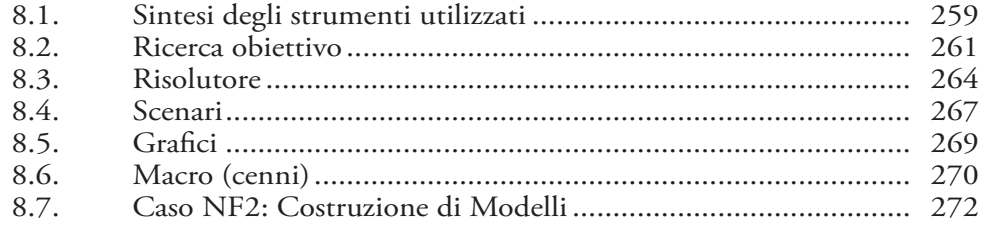

## **9. CASI AZIENDALI E PROFESSIONALI**

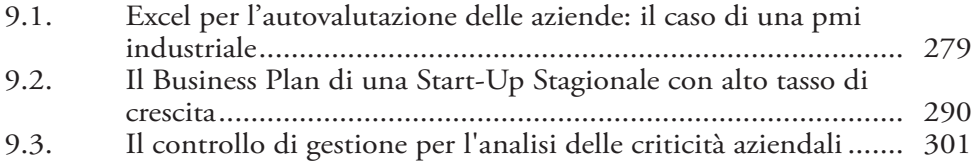

## **10. ISTRUZIONI PER IL SOFTWARE**

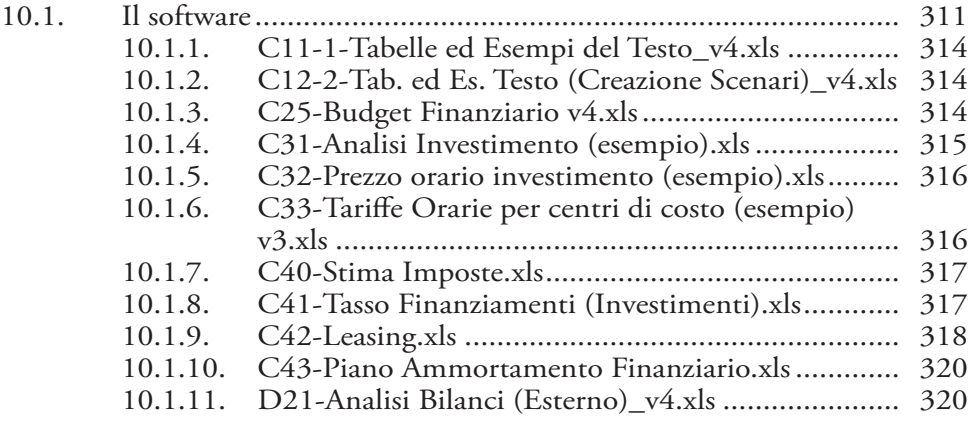

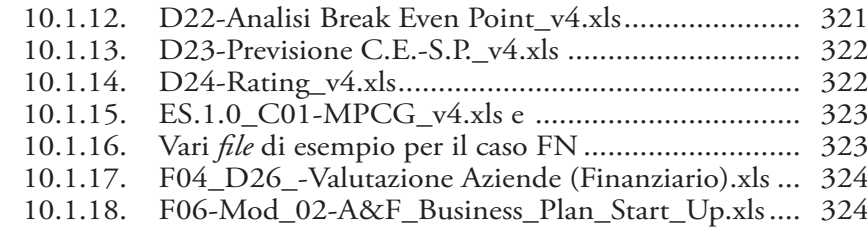

# **11. BIBLIOGRAFIA E SITOGRAFIA**

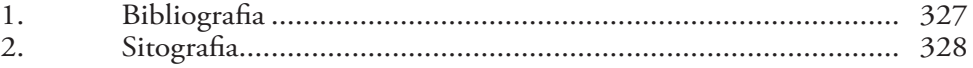

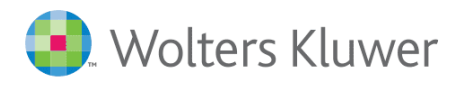

L'estratto che stai consultando fa parte del volume in vendita su ShopWKI, il negozio online di Wolters Kluwer

**Torna al libro** 

 $\left\langle \right\rangle$ 

**CEDAM** 

**IPSOA** 

il fisco

**NALTALEX**